# Package 'ihpdr'

October 13, 2022

Title Download Data from the International House Price Database

Version 1.2.1

Description Web scraping the <<https://www.dallasfed.org>>for up-to-date data on international house prices and exuberance indicators. Download data in tidy format.

License GPL-3

URL <https://github.com/kvasilopoulos/ihpdr>

BugReports <https://github.com/kvasilopoulos/ihpdr/issues>

**Imports** curl ( $>= 4.3$ ), dplyr ( $>= 0.8.3$ ), httr ( $>= 1.4.0$ ), lubridate  $(>= 1.7.4)$ , magrittr  $(>= 1.5)$ , purrr  $(>= 0.3.2)$ , readxl  $(>= 1.5)$ 1.3.1), rlang ( $> = 0.4.0$ ), rvest ( $> = 0.3.4$ ), tidyr ( $> = 0.8.3$ ),  $xml2 (= 1.2.0)$ 

**Suggests** covr ( $> = 3.5.0$ ), spelling ( $> = 2.1.0$ ), test that ( $> = 2.1.0$ )

Encoding UTF-8

Language en-US

LazyData true

RoxygenNote 7.1.0

NeedsCompilation no

Author Kostas Vasilopoulos [aut, cre]

Maintainer Kostas Vasilopoulos <k.vasilopoulo@gmail.com>

Repository CRAN

Date/Publication 2020-07-13 04:30:06 UTC

# R topics documented:

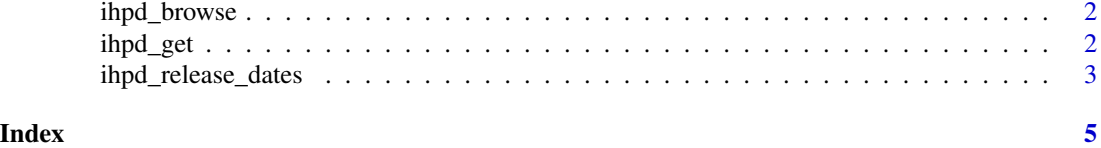

<span id="page-1-0"></span>

#### Description

This function take you to webpages associated with the International House Price Database and returns the url invisibly. Option app take you the International Housing Observatory, while info take you to Dallas Fed info page of the data.

#### Usage

```
ihpd_browse(pick = c("info", "app"))
```
#### Arguments

pick whether to browse the shiny info or the app page. Defaults at info.

#### Examples

ihpd\_browse()

ihpd\_get *Download Data from the International House Price Database*

#### Description

Available downloads:

- 1. raw: Raw Data
- 2. gsadf: Generalized sup ADF statistics
- 3. bsadf: Backward sup ADF statistic sequence

#### Usage

ihpd\_get(symbol = c("raw", "gsadf", "bsadf"), version = NULL, verbose = TRUE)

#### Arguments

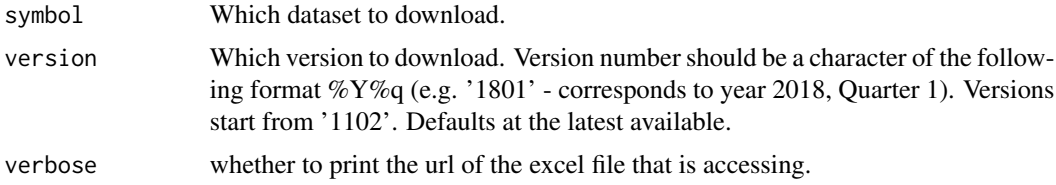

#### <span id="page-2-0"></span>Details

raw Includes the following time series for the countries covered:

- hpi: The house price index.
- rhpi: The house price index expressed in real terms.
- pdi: The personal disposable income index.
- rpdi: The personal disposable income expressed in real terms index.

All variables in real terms are deflated with the personal consumption expenditure (PCE) deflator.

The exuberance indicators include

- gsadf type: real house price index (rhpi) and the ratio of rhpi to real personal disposable income (rpdi)
	- lag: lag length of 1 and 4
	- sig: significance level for the critical value
	- value: test statistics for explosive behavior
	- crit: 95 percent critical values.

#### bsadf The exuberance indicators include

- type: real house price index (rhpi) and the ratio of rhpi to real personal disposable income (rpdi)
- lag: lag length of 1 and 4,
- value: test statistics for explosive behavior
- crit: 95 percent critical values.

#### Value

Returns a tibble in long format.

#### Examples

ihpd\_get()

ihpd\_release\_dates *Fetches the latest release dates*

#### Description

Fetches the latest release dates

#### Usage

ihpd\_release\_dates()

### Value

A data.frame with 2 variables with the latest release dates data.

## Examples

ihpd\_release\_dates()

# <span id="page-4-0"></span>Index

ihpd\_browse, [2](#page-1-0) ihpd\_get, [2](#page-1-0) ihpd\_release\_dates, [3](#page-2-0)